#### Größen, Proportionalitäten, Vektoren und Funktionen

#### Franz Pauer

Universitat Innsbruck ¨

#### 5. April 2024

► Größen in den österreichischen Lehrplänen

► Größen in den österreichischen Lehrplänen

▶ Beispiel: Länge

► Größen in den österreichischen Lehrplänen

- ▶ Beispiel: Länge
- $\blacktriangleright$  Vektoren

► Größen in den österreichischen Lehrplänen

- ▶ Beispiel: Länge
- $\blacktriangleright$  Vektoren

#### ► Größen

► Größen in den österreichischen Lehrplänen

- ▶ Beispiel: Länge
- $\blacktriangleright$  Vektoren

#### ► Größen

▶ Proportionalitäten

► Größen in den österreichischen Lehrplänen

- ▶ Beispiel: Länge
- $\blacktriangleright$  Vektoren

#### ► Größen

- ▶ Proportionalitäten
- $\blacktriangleright$  Lineare Funktionen

Das Wort "Größe" hat im Lehrplan verschiedene Bedeutungen, hier<br>befassen wir uns. **nicht**, mit den felgenden: befassen wir uns **nicht** mit den folgenden:

► "Erfahren der Beschaffenheit Größe (groß, klein), Farbe (hell, " dunkel), . . ."

Das Wort "Größe" hat im Lehrplan verschiedene Bedeutungen, hier<br>befassen wir uns. **nicht**, mit den felgenden: befassen wir uns **nicht** mit den folgenden:

- ► "Erfahren der Beschaffenheit Größe (groß, klein), Farbe (hell, " dunkel), . . ."
- $\blacktriangleright$ "Familiengröße"<br>'

Das Wort "Größe" hat im Lehrplan verschiedene Bedeutungen, hier<br>befassen wir uns. **nicht**, mit den felgenden: befassen wir uns **nicht** mit den folgenden:

- ► "Erfahren der Beschaffenheit Größe (groß, klein), Farbe (hell, " dunkel), . . ."
- ► "Familiengröße"
- "die Größe der Bruchteile" "

Das Wort "Größe" hat im Lehrplan verschiedene Bedeutungen, hier<br>befassen wir uns. **nicht**, mit den felgenden: befassen wir uns **nicht** mit den folgenden:

- ► "Erfahren der Beschaffenheit Größe (groß, klein), Farbe (hell, " dunkel), . . ."
- ► "Familiengröße"
- "die Größe der Bruchteile"
- " I "die Größe unserer Geschichte"<br>'

Das Wort "Größe" hat im Lehrplan verschiedene Bedeutungen, hier<br>befassen wir uns. **nicht**, mit den felgenden: befassen wir uns **nicht** mit den folgenden:

- ► "Erfahren der Beschaffenheit Größe (groß, klein), Farbe (hell, " dunkel), . . ."
- ► "Familiengröße"
- "die Größe der Bruchteile"
- " I "die Größe unserer Geschichte"<br>'

In anderen Sprachen (E, F, I) einfacher: *quantity, quantite,´ quantita`* unterscheidet sich von *greatness, grandeur, grandezza* und von *size, taille, taglia*.

Wir befassen uns mit Größen mit der folgenden Bedeutung:

▶ Sachverhalte der Umwelt sind mit Hilfe von Zahlen, Größen und *Operationen zu durchdringen*

- ▶ Sachverhalte der Umwelt sind mit Hilfe von Zahlen, Größen und *Operationen zu durchdringen*
- I *Großen: ¨*

- ▶ *Sachverhalte der Umwelt sind mit Hilfe von Zahlen, Größen und Operationen zu durchdringen*
- I *Großen: ¨*
	- *Begriffsbildung uber Vergleichen und Formulieren von ¨ Relationen;*

- ▶ *Sachverhalte der Umwelt sind mit Hilfe von Zahlen, Größen und Operationen zu durchdringen*
- I *Großen: ¨*
	- *Begriffsbildung uber Vergleichen und Formulieren von ¨ Relationen;*
	- *Einsetzen willkurlich gew ¨ ahlter Maßeinheiten zum Messen von ¨ Reprasentanten; ¨*

- ▶ Sachverhalte der Umwelt sind mit Hilfe von Zahlen, Größen und *Operationen zu durchdringen*
- I *Großen: ¨*
	- *Begriffsbildung uber Vergleichen und Formulieren von ¨ Relationen;*
	- *Einsetzen willkurlich gew ¨ ahlter Maßeinheiten zum Messen von ¨ Reprasentanten; ¨*
	- *Einfuhren genormter Maßeinheiten f ¨ ur die Gr ¨ oßenbereiche ¨ Lange, Masse, Raum, Zeit, Geld ¨*

Wir befassen uns mit Größen mit der folgenden Bedeutung:

- ▶ Sachverhalte der Umwelt sind mit Hilfe von Zahlen, Größen und *Operationen zu durchdringen*
- I *Großen: ¨*
	- *Begriffsbildung uber Vergleichen und Formulieren von ¨ Relationen;*
	- *Einsetzen willkurlich gew ¨ ahlter Maßeinheiten zum Messen von ¨ Reprasentanten; ¨*
	- *Einfuhren genormter Maßeinheiten f ¨ ur die Gr ¨ oßenbereiche ¨ Lange, Masse, Raum, Zeit, Geld ¨*

Zu erklären: Größenbereich, Größe, Repräsentant einer Größe, **Maßeinheit** 

▶ Länge ist eine Eigenschaft von Strecken (in der Ebene oder im Raum), von der man das folgende verlangt:

- ▶ Länge ist eine Eigenschaft von Strecken (in der Ebene oder im Raum), von der man das folgende verlangt:
	- Die Länge von zwei Strecken ist genau dann gleich, wenn diese durch Parallelverschieben und Drehen zur Deckung gebracht werden können

- ▶ Länge ist eine Eigenschaft von Strecken (in der Ebene oder im Raum), von der man das folgende verlangt:
	- Die Länge von zwei Strecken ist genau dann gleich, wenn diese durch Parallelverschieben und Drehen zur Deckung gebracht werden können
	- man kann Längen mit positiven Zahlen multiplizieren.

- ▶ Länge ist eine Eigenschaft von Strecken (in der Ebene oder im Raum), von der man das folgende verlangt:
	- Die Länge von zwei Strecken ist genau dann gleich, wenn diese durch Parallelverschieben und Drehen zur Deckung gebracht werden können
	- man kann Längen mit positiven Zahlen multiplizieren.
- ▶ Wähle (in der Ebene oder im Raum) eine Halbgerade h, ihren Anfangspunkt nenne 0.

- ▶ Länge ist eine Eigenschaft von Strecken (in der Ebene oder im Raum), von der man das folgende verlangt:
	- Die Länge von zwei Strecken ist genau dann gleich, wenn diese durch Parallelverschieben und Drehen zur Deckung gebracht werden können
	- man kann Längen mit positiven Zahlen multiplizieren.
- Wähle (in der Ebene oder im Raum) eine Halbgerade h, ihren Anfangspunkt nenne 0.
- ▶ Verschiebe die Strecke mit Endpunkten *A* und *B* so, dass *A* nach 0 verschoben wird. Drehe dann um den Punkt 0 so, dass *B* auf die Halbgerade *h* gedreht wird.

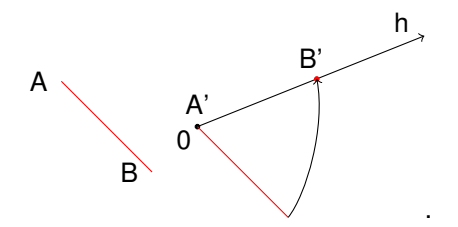

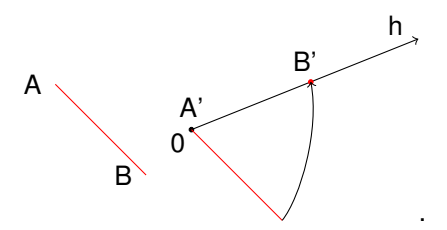

► Zwei verschiedene Strecken auf *h* mit 0 als Endpunkt können nicht zur Deckung gebracht werden. Es gibt also zu jedem Punkt  $P \neq 0$  auf *h* genau eine Länge, die der Strecke 0  $P$ .

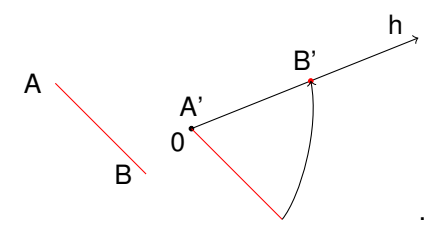

- Zwei verschiedene Strecken auf *h* mit 0 als Endpunkt können nicht zur Deckung gebracht werden. Es gibt also zu jedem Punkt  $P \neq 0$  auf *h* genau eine Länge, die der Strecke 0  $P$ .
- I Eigenschaft in der Mathematik": Menge aller Elemente, die " diese Eigenschaft haben. also: die Länge *AB* der Strecke *AB* ist die Menge aller Strecken, die mit AB zur Deckung gebracht werden können. In dieser Menge liegt genau eine Strecke 0*P* mit *P* ∈ *h*.

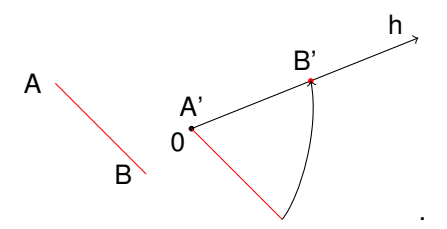

- Zwei verschiedene Strecken auf *h* mit 0 als Endpunkt können nicht zur Deckung gebracht werden. Es gibt also zu jedem Punkt  $P \neq 0$  auf *h* genau eine Länge, die der Strecke 0  $P$ .
- I Eigenschaft in der Mathematik": Menge aller Elemente, die " diese Eigenschaft haben. also: die Länge AB der Strecke AB ist die Menge aller Strecken, die mit *AB* zur Deckung gebracht werden können. In dieser Menge liegt genau eine Strecke 0*P* mit *P* ∈ *h*.
- ▶ Strecken mit der Länge  $\overline{AB}$  sind *Repräsentanten* oder *Träger* dieser Länge.

▶ Wähle einen Punkt 0 in der Ebene und eine Halbgerade h mit Anfangspunkt 0.

▶ Wähle einen Punkt 0 in der Ebene und eine Halbgerade h mit Anfangspunkt 0.

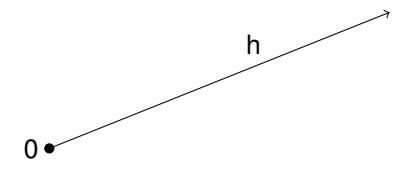

■ Wähle einen Punkt 0 in der Ebene und eine Halbgerade h mit Anfangspunkt 0.

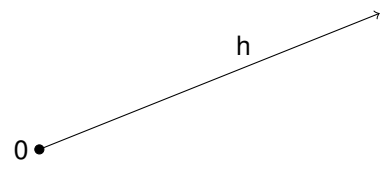

▶ Zeichne eine positive Zahlenhalbgerade mit Anfangspunkt 0 in die Ebene.

▶ Wähle einen Punkt 0 in der Ebene und eine Halbgerade h mit Anfangspunkt 0.

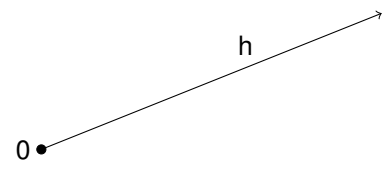

▶ Zeichne eine positive Zahlenhalbgerade mit Anfangspunkt 0 in die Ebene.

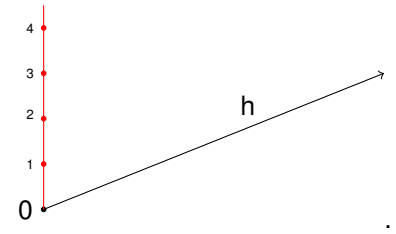

 $\blacktriangleright$  Sei *c* eine positive Zahl und *P* ein Punkt  $\neq$  0 auf *h*.

 $\blacktriangleright$  Sei *c* eine positive Zahl und *P* ein Punkt  $\neq$  0 auf *h*.

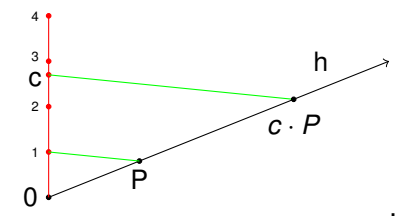

 $\triangleright$  Sei *c* eine positive Zahl und *P* ein Punkt  $\neq 0$  auf *h*.

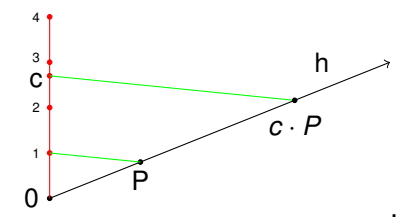

▶ Die Länge der Strecke 0( $c \cdot P$ ) heißt das *c-fache der Länge* der Strecke 0P.

 $\blacktriangleright$  Sei *c* eine positive Zahl und *P* ein Punkt  $\neq 0$  auf *h*.

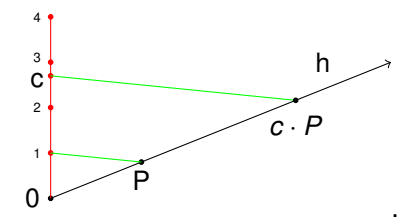

- ▶ Die Länge der Strecke 0( $c \cdot P$ ) heißt das *c-fache der Länge* der Strecke 0P.
- It Ist  $\overline{OP}$  die Länge der Strecke zwischen 0 und *P*, schreiben wir  $c \cdot \overline{OP}$  für das *c*-fache von  $\overline{OP}$ .

$$
\blacktriangleright P, Q \text{ Punkte} \neq 0 \text{ auf } h.
$$
## Vielfache von Längen

 $\blacktriangleright$  *P*, *Q* Punkte  $\neq$  0 auf *h*.

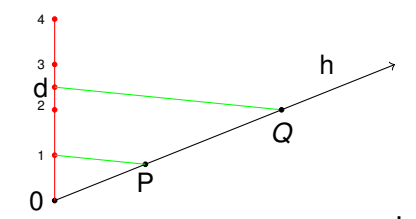

## Vielfache von Längen

 $\blacktriangleright$  *P*, *Q* Punkte  $\neq$  0 auf *h*.

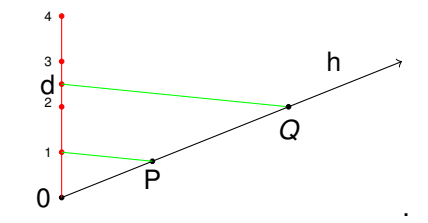

 $\overline{O}$   $\overline{O}$   $\overline{O}$  *d*  $\overline{O}$ *P*, jede Länge ist ein positives Vielfaches einer ausgewählten Länge ("Längeneinheit").

## Größen im Lehrplan der AHS

#### $\blacktriangleright$  1. Klasse AHS

Mathematik:

*Größen ein- und mehrnamig anschreiben, Vergleichen und Messen von Großen (insbesondere L ¨ angen, Fl ¨ achen- und ¨ Rauminhalte, Massen, Zeitspannen, Geldbetrage) ¨ Beachten des Unterschieds zwischen einem geometrischen Objekt und seiner Große (Strecke – Streckenl ¨ ange, Fl ¨ ache – ¨ Flacheninhalt, Winkel – Winkelmaß) ¨*

## Größen im Lehrplan der AHS

#### $\blacktriangleright$  1. Klasse AHS

Mathematik:

*Größen ein- und mehrnamig anschreiben, Vergleichen und Messen von Großen (insbesondere L ¨ angen, Fl ¨ achen- und ¨ Rauminhalte, Massen, Zeitspannen, Geldbetrage) ¨ Beachten des Unterschieds zwischen einem geometrischen Objekt und seiner Große (Strecke – Streckenl ¨ ange, Fl ¨ ache – ¨ Flacheninhalt, Winkel – Winkelmaß) ¨*

Physik:

*Grundgroßen der Elektrizit ¨ at (Spannung, Stromst ¨ arke und ¨ Widerstand)*

## Größen im Lehrplan der AHS

#### $\blacktriangleright$  1. Klasse AHS

Mathematik:

*Großen ein- und mehrnamig anschreiben, Vergleichen und ¨ Messen von Großen (insbesondere L ¨ angen, Fl ¨ achen- und ¨ Rauminhalte, Massen, Zeitspannen, Geldbetrage) ¨ Beachten des Unterschieds zwischen einem geometrischen Objekt und seiner Große (Strecke – Streckenl ¨ ange, Fl ¨ ache – ¨ Flacheninhalt, Winkel – Winkelmaß) ¨*

Physik:

*Grundgroßen der Elektrizit ¨ at (Spannung, Stromst ¨ arke und ¨ Widerstand)*

► Was haben die Begriffe Länge, Flächeninhalt, Masse, Geldbetrag, Spannung, . . . gemeinsam? Sie sind "Größen", aber<br>was bedeutet das? was bedeutet das?

▶ In der Volksschule: Begriff *Größe* weglassen.

- ▶ In der Volksschule: Begriff *Größe* weglassen.
- ► Grundsätzlich: Mathematische Begriffe und Inhalte so einführen, dass später gut darauf aufgebaut werden kann.

- ► In der Volksschule: Begriff *Größe* weglassen.
- ► Grundsätzlich: Mathematische Begriffe und Inhalte so einführen, dass später gut darauf aufgebaut werden kann.
- ▶ Grundvorstellungen vermitteln, die spätere Grundvorstellungen nicht behindern.

- ▶ In der Volksschule: Begriff *Größe* weglassen.
- ► Grundsätzlich: Mathematische Begriffe und Inhalte so einführen, dass später gut darauf aufgebaut werden kann.
- ▶ Grundvorstellungen vermitteln, die spätere Grundvorstellungen nicht behindern.
- Welche Begriffe bauen in späteren Schuljahren auf die Begriffe Größe und Proportionalität auf?

- ▶ In der Volksschule: Begriff *Größe* weglassen.
- ► Grundsätzlich: Mathematische Begriffe und Inhalte so einführen, dass später gut darauf aufgebaut werden kann.
- ▶ Grundvorstellungen vermitteln, die spätere Grundvorstellungen nicht behindern.
- Welche Begriffe bauen in späteren Schuljahren auf die Begriffe Größe und Proportionalität auf?
- Die Begriffe Vektor und lineare Funktion.

- ▶ In der Volksschule: Begriff *Größe* weglassen.
- ► Grundsätzlich: Mathematische Begriffe und Inhalte so einführen, dass später gut darauf aufgebaut werden kann.
- ▶ Grundvorstellungen vermitteln, die spätere Grundvorstellungen nicht behindern.
- Welche Begriffe bauen in späteren Schuljahren auf die Begriffe Größe und Proportionalität auf?
- $\triangleright$  Die Begriffe Vektor und lineare Funktion.
- $\blacktriangleright$ "Vorschau" verbessert Verständnis der aktuellen Inhalte.<br>'

- ► In der Volksschule: Begriff *Größe* weglassen.
- ► Grundsätzlich: Mathematische Begriffe und Inhalte so einführen, dass später gut darauf aufgebaut werden kann.
- ▶ Grundvorstellungen vermitteln, die spätere Grundvorstellungen nicht behindern.
- Welche Begriffe bauen in späteren Schuljahren auf die Begriffe Größe und Proportionalität auf?
- $\triangleright$  Die Begriffe Vektor und lineare Funktion.
- ▶ "Vorschau" verbessert Verständnis der aktuellen Inhalte.
- *I* Daher hier: zuerst Antwort auf Frage *"Was ist ein Vektor?"*, dann<br>auf die Frage *Mes ist eine Größe?"* auf die Frage " *Was ist eine Große? ¨* "

#### Vektoren im Lehrplan der AHS

#### $\triangleright$  5. Klasse

*Vektoren und analytische Geometrie in* R 2 *: Vektoren addieren, subtrahieren, mit reellen Zahlen multiplizieren und diese Rechenoperationen geometrisch veranschaulichen konnen ¨*

## Vektoren im Lehrplan der AHS

#### $\triangleright$  5. Klasse

*Vektoren und analytische Geometrie in* R 2 *: Vektoren addieren, subtrahieren, mit reellen Zahlen multiplizieren und diese Rechenoperationen geometrisch veranschaulichen konnen ¨*

#### $\triangleright$  6. Klasse

Vektoren in  $\mathbb{R}^n$  und deren Rechenoperationen kennen, in *Anwendungskontexten interpretieren und verstandig einsetzen ¨ konnen ¨*

**F**  $\mathbb{R}^n$  ist die Menge aller *n*-Tupel von reellen Zahlen.

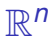

- **F**  $\mathbb{R}^n$  ist die Menge aller *n*-Tupel von reellen Zahlen.
- ▶ Ein Vektor ist im Lehrplan AHS also ein *n*-Tupel von reellen Zahlen.

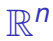

- **F**  $\mathbb{R}^n$  ist die Menge aller *n*-Tupel von reellen Zahlen.
- ▶ Ein Vektor ist im Lehrplan AHS also ein *n*-Tupel von reellen Zahlen.
- ▶ 2-Tupel heißen Paare, 3-Tupel heißen Tripel.

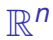

- **F**  $\mathbb{R}^n$  ist die Menge aller *n*-Tupel von reellen Zahlen.
- ▶ Ein Vektor ist im Lehrplan AHS also ein *n*-Tupel von reellen Zahlen.
- ▶ 2-Tupel heißen Paare, 3-Tupel heißen Tripel.
- ▶ Schreibweisen: Zeilen oder Spalten. Beispiel für 4-Tupel:

$$
(3.9, -2, -0.13, 7.25) \quad \text{oder} \quad \begin{pmatrix} 3.9 \\ -2 \\ -0.13 \\ 7.25 \end{pmatrix}
$$

I Rechenoperationen *Addition* und *Multiplikation mit Zahlen*: " komponentenweise"

- I Rechenoperationen *Addition* und *Multiplikation mit Zahlen*: komponentenweise"
- Hier für  $\mathbb{R}^2$ , in  $\mathbb{R}^n$  analog.

- I Rechenoperationen *Addition* und *Multiplikation mit Zahlen*: komponentenweise"
- Hier für  $\mathbb{R}^2$ , in  $\mathbb{R}^n$  analog.
- $\triangleright$  **a**, **b**, **c**, **d**, **t** ∈ **R**

- **EXECUTE:** Rechenoperationen *Addition* und *Multiplikation mit Zahlen:* komponentenweise"
- Hier für  $\mathbb{R}^2$ , in  $\mathbb{R}^n$  analog.
- $\triangleright$  *a*, *b*, *c*, *d*, *t* ∈ R

 $(a, b) + (c, d) := (a + b, c + d)$ 

- I Rechenoperationen *Addition* und *Multiplikation mit Zahlen*: komponentenweise"
- Hier für  $\mathbb{R}^2$ , in  $\mathbb{R}^n$  analog.
- $\triangleright$  **a**, **b**, **c**, **d**, **t** ∈ **R**

$$
(a,b)+(c,d):=(a+b,c+d)
$$
  

$$
t\cdot (a,b):=(t\cdot a,t\cdot b)
$$

- **EXECUTE:** Rechenoperationen *Addition* und *Multiplikation mit Zahlen:* komponentenweise"
- Hier für  $\mathbb{R}^2$ , in  $\mathbb{R}^n$  analog.
- $\triangleright$  *a*, *b*, *c*, *d*, *t* ∈ R

$$
(a,b)+(c,d):=(a+b,c+d)
$$

$$
t\cdot(a,b):=(t\cdot a,t\cdot b)
$$

 $\blacktriangleright$  daraus abgeleitet Subtraktion

$$
(a,b)-(c,d):=(a,b)+(-1)\cdot(c,d)=(a-b,c-d)
$$

Es gibt auch andere Vektoren, zum Beispiel "Ortsvektoren".

Es gibt auch andere Vektoren, zum Beispiel " Ortsvektoren". Man wählt dazu einen "Nullpunkt" 0 in der Ebene:<br>'

Es gibt auch andere Vektoren, zum Beispiel " Ortsvektoren". Man wählt dazu einen "Nullpunkt" 0 in der Ebene:<br>'

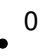

Es gibt auch andere Vektoren, zum Beispiel " Ortsvektoren". Man wählt dazu einen "Nullpunkt" 0 in der Ebene:<br>'

0

Ein Punktepaar (0, P) ("Ortsvektor") wird durch einen Pfeil mit " Schaft 0 und Spitze *P* beschrieben.

Es gibt auch andere Vektoren, zum Beispiel " Ortsvektoren". Man wählt dazu einen "Nullpunkt" 0 in der Ebene:<br>'

0

Ein Punktepaar (0, P) ("Ortsvektor") wird durch einen Pfeil mit " Schaft 0 und Spitze *P* beschrieben.

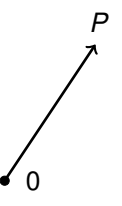

#### Rechnen mit Ortsvektoren

Addition der Ortsvektoren  $v = (0, P)$  und  $w = (0, Q)$  (oder Addition der Punkte *P* und *Q*):

#### Rechnen mit Ortsvektoren

Addition der Ortsvektoren  $v = (0, P)$  und  $w = (0, Q)$  (oder Addition der Punkte *P* und *Q*):

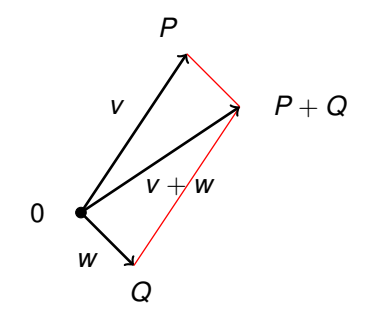

#### Rechnen mit Ortsvektoren

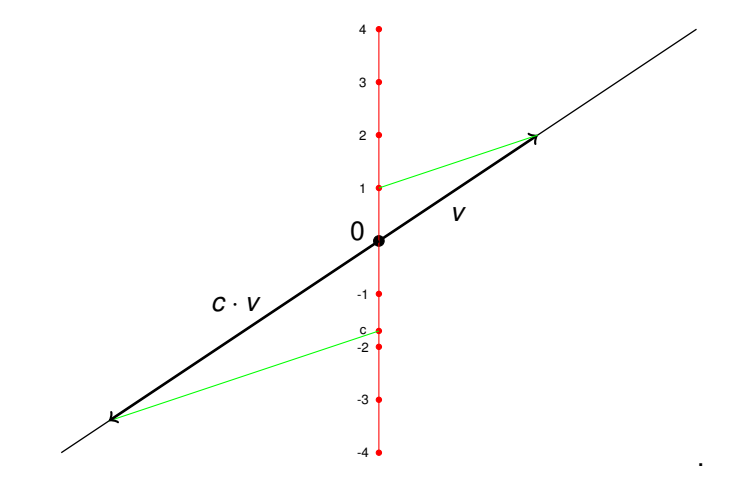

#### Punkte sind Vektoren

Rechnen mit Punkten

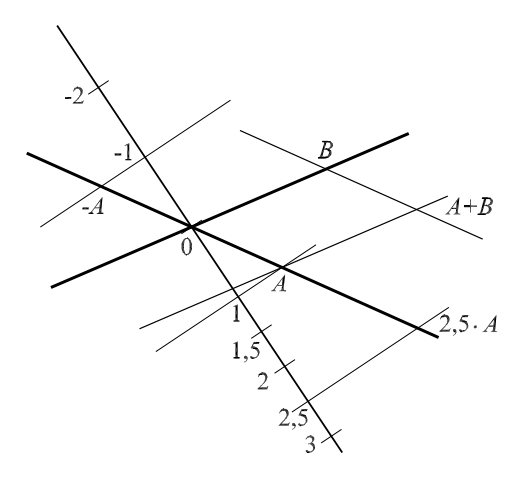

#### Verschiebungen bzw. Translationen sind Vektoren

▶ *A, B* Punkte der Ebene *E* 

#### Verschiebungen bzw. Translationen sind Vektoren

- ▶ *A, B* Punkte der Ebene *E*
- I *T* Verschiebung, die *A* nach *B* verschiebt (*T* : *E* −→ *E*)

#### Verschiebungen bzw. Translationen sind Vektoren

- ▶ *A, B* Punkte der Ebene *E*
- I *T* Verschiebung, die *A* nach *B* verschiebt (*T* : *E* −→ *E*)
- **►** Graph von  $T$  : { $(P, T(P))$  |  $P \in E$ }

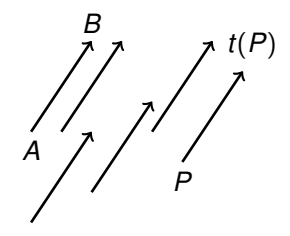
#### Verschiebungen bzw. Translationen sind Vektoren

- ▶ *A, B* Punkte der Ebene *E*
- I *T* Verschiebung, die *A* nach *B* verschiebt (*T* : *E* −→ *E*)
- $\triangleright$  Graph von *T* : {(*P*, *T*(*P*))| *P* ∈ *E*}

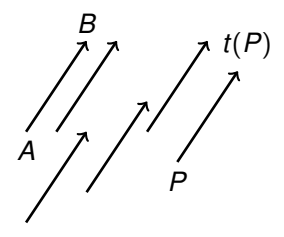

▶ Addition von Verschiebungen *S*, *T* durch Hintereinanderausführung:  $S + T := S \circ T$ 

#### Verschiebungen bzw. Translationen sind Vektoren

- ▶ *A, B* Punkte der Ebene *E*
- I *T* Verschiebung, die *A* nach *B* verschiebt (*T* : *E* −→ *E*)
- $\triangleright$  Graph von *T* : {(*P*, *T*(*P*))| *P* ∈ *E*}

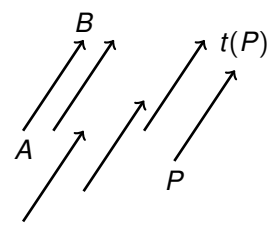

- ▶ Addition von Verschiebungen *S*, *T* durch Hintereinanderausführung:  $S + T := S \circ T$
- Wichtig: Hintereinanderausführung von Verschiebungen ist kommutativ:  $T \circ S = S \circ T$

 $\blacktriangleright$  Nicht alle Pfeile sind Vektoren:

- $\blacktriangleright$  Nicht alle Pfeile sind Vektoren:
	- Pfeile in Pfeilklassen (Graphen von Verschiebungen) sind keine Vektoren.

- $\blacktriangleright$  Nicht alle Pfeile sind Vektoren:
	- Pfeile in Pfeilklassen (Graphen von Verschiebungen) sind keine Vektoren.
	- Pfeile, die eine Drehung beschreiben, sind keine Vektoren (diese Pfeile geben Drehachse, Drehwinkel und Drehrichtung an).

- $\blacktriangleright$  Nicht alle Pfeile sind Vektoren:
	- Pfeile in Pfeilklassen (Graphen von Verschiebungen) sind keine Vektoren.
	- Pfeile, die eine Drehung beschreiben, sind keine Vektoren (diese Pfeile geben Drehachse, Drehwinkel und Drehrichtung an).
- ► Grundvorstellung: "Vektoren kann man addieren und mit reellen (oder rationalen) Zahlen multiplizieren"

- $\blacktriangleright$  Nicht alle Pfeile sind Vektoren:
	- Pfeile in Pfeilklassen (Graphen von Verschiebungen) sind keine Vektoren.
	- Pfeile, die eine Drehung beschreiben, sind keine Vektoren (diese Pfeile geben Drehachse, Drehwinkel und Drehrichtung an).
- ► Grundvorstellung: "Vektoren kann man addieren und mit reellen (oder rationalen) Zahlen multiplizieren"
- ▶ oder: "mit Vektoren kann man Linearkombinationen bilden"

Die genaue Definition:

**Ein Vektorraum ist eine Menge, auf der eine Addition und eine** *Multiplikation mit Zahlen* gegeben sind.

Die genaue Definition:

- **Ein Vektorraum ist eine Menge, auf der eine Addition und eine** *Multiplikation mit Zahlen* gegeben sind.
- I *Vektoren sind Elemente eines Vektorraums.*

Die genaue Definition:

- ▶ Ein *Vektorraum* ist eine Menge, auf der eine *Addition* und eine *Multiplikation mit Zahlen* gegeben sind.
- I *Vektoren sind Elemente eines Vektorraums.*

► Für die zwei Rechenoperationen müssen folgende Rechenregeln gelten:

*c*, *d* Zahlen, *v*, *w* Vektoren

Die genaue Definition:

- ▶ Ein *Vektorraum* ist eine Menge, auf der eine *Addition* und eine *Multiplikation mit Zahlen* gegeben sind.
- ▶ Vektoren sind Elemente eines Vektorraums.
- ► Für die zwei Rechenoperationen müssen folgende Rechenregeln gelten:

*c*, *d* Zahlen, *v*, *w* Vektoren

Für die Addition allein: Rechenregeln wie für die Addition von ganzen Zahlen

Die genaue Definition:

- ▶ Ein *Vektorraum* ist eine Menge, auf der eine *Addition* und eine *Multiplikation mit Zahlen* gegeben sind.
- I *Vektoren sind Elemente eines Vektorraums.*
- ► Für die zwei Rechenoperationen müssen folgende Rechenregeln gelten:

*c*, *d* Zahlen, *v*, *w* Vektoren

Für die Addition allein: Rechenregeln wie für die Addition von ganzen Zahlen

Für die Multiplikation mit Zahlen:  $1 \cdot v = v$ ,  $(c.d) \cdot v = c \cdot (d \cdot v)$ 

Die genaue Definition:

- ▶ Ein *Vektorraum* ist eine Menge, auf der eine *Addition* und eine *Multiplikation mit Zahlen* gegeben sind.
- I *Vektoren sind Elemente eines Vektorraums.*
- ► Für die zwei Rechenoperationen müssen folgende Rechenregeln gelten:

*c*, *d* Zahlen, *v*, *w* Vektoren

Für die Addition allein: Rechenregeln wie für die Addition von ganzen Zahlen

Für die Multiplikation mit Zahlen:  $1 \cdot v = v$ ,  $(c.d) \cdot v = c \cdot (d \cdot v)$ 

Für das Zusammenspiel der zwei Rechenoperationen:

 $c \cdot (v + w) = (c \cdot v) + (c \cdot w), (c + d) \cdot v = (c \cdot v) + (d \cdot v)$ 

▶ Wie erklärt man, was ein Wiener ist?

▶ Wie erklärt man, was ein Wiener ist? Jemand, der gerne Walzer tanzt, Schnitzel isst und viel über den Tod nachdenkt?

▶ Wie erklärt man, was ein Wiener ist?

Jemand, der gerne Walzer tanzt, Schnitzel isst und viel über den Tod nachdenkt?

► Einfachste Erklärung: ein Wiener ist ein Einwohner von Wien.

▶ Wie erklärt man, was ein Wiener ist?

Jemand, der gerne Walzer tanzt, Schnitzel isst und viel über den Tod nachdenkt?

► Einfachste Erklärung: ein Wiener ist ein Einwohner von Wien. Erfordert aber, zuerst zu erklären, was Wien ist.

▶ Wie erklärt man, was ein Wiener ist?

Jemand, der gerne Walzer tanzt, Schnitzel isst und viel über den Tod nachdenkt?

- ► Einfachste Erklärung: ein Wiener ist ein Einwohner von Wien. Erfordert aber, zuerst zu erklären, was Wien ist.
- **Analog bei Vektoren**

# Beschränkung auf einen Spezialfall

▶ Oder: Man beschränkt sich auf einen Spezialfall des Begriffs. Dieser sollte einerseits einfach und andererseits möglichst allgemein sein: ein Vektor ist ein *n*-Tupel.

# **IN Warum ist dieser Spezialfall "sehr allgemein"?**

Jeder (endlich-dimensionale) Vektor kann nach Wahl einer Basis des Vektorraums durch das n-Tupel seiner Koordinaten eindeutig beschrieben werden.

Wird mit Vektoren am Computer gerechnet, gibt man sie als *n*-Tupel ein.

Es gibt aber Vektoren, die nicht durch ein *n*-Tupel beschrieben werden können:

▶ *f*, *g* Funktionen von einer Menge *M* nach ℝ, *c* reelle Zahl

Es gibt aber Vektoren, die nicht durch ein *n*-Tupel beschrieben werden können:

- ▶ f, *g* Funktionen von einer Menge *M* nach ℝ, *c* reelle Zahl
- $\blacktriangleright$   $f + g$  Funktion von *M* nach  $\mathbb R$  mit  $(f + g)(t) := f(t) + g(t)$ "punktweise addieren"<br>'

Es gibt aber Vektoren, die nicht durch ein *n*-Tupel beschrieben werden können:

- ▶ *f*, *a* Funktionen von einer Menge *M* nach ℝ, *c* reelle Zahl
- $\blacktriangleright$   $f + g$  Funktion von *M* nach  $\mathbb R$  mit  $(f + g)(t) := f(t) + g(t)$ punktweise addieren"
- $\triangleright$  *c* · *f* Funktion von *M* nach  $\mathbb R$  mit  $(c \cdot f)(t) := c \cdot f(t)$ "punktweise mit Zahlen multiplizieren"<br>.

Es gibt aber Vektoren, die nicht durch ein *n*-Tupel beschrieben werden können:

- ▶ *f*, *a* Funktionen von einer Menge *M* nach ℝ, *c* reelle Zahl
- $\blacktriangleright$   $f + g$  Funktion von *M* nach  $\mathbb R$  mit  $(f + g)(t) := f(t) + g(t)$ punktweise addieren"
- $\triangleright$  *c* · *f* Funktion von *M* nach  $\mathbb R$  mit  $(c \cdot f)(t) := c \cdot f(t)$ " punktweise mit Zahlen multiplizieren"
- $\triangleright$  Der Vektorraum aller Funktionen von [0, 1] nach R ist nicht endlich-dimensional.

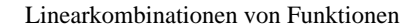

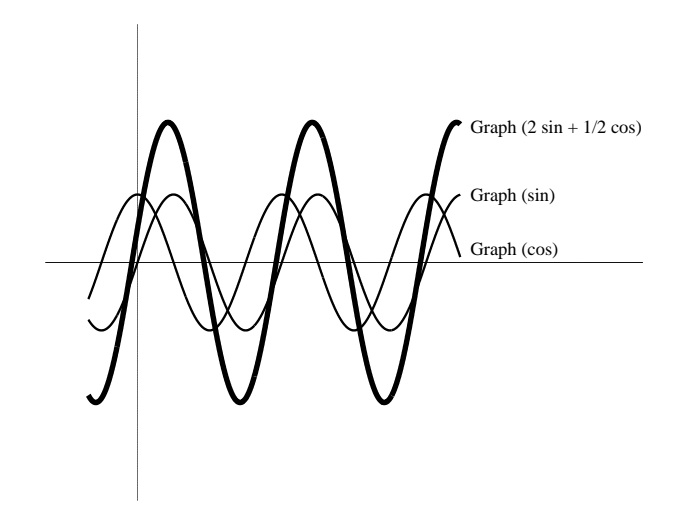

#### ► Lehrplan Volksschule: "Größenbereiche Länge, Masse, Raum,<br>Zeit Gold" Zeit, Geld"

- ► Lehrplan Volksschule: "Größenbereiche Länge, Masse, Raum,<br>Zeit Gold" Zeit, Geld"
- ► Lehrplan AHS Unterstufe Mathematik: "Vergleichen und Messen<br>Ver Größen (insbesondere Längen, Elöphen, und Bauminhalte von Größen (insbesondere Längen, Flächen- und Rauminhalte, Massen, Zeitspannen, Geldbeträge)"

- ► Lehrplan Volksschule: "Größenbereiche Länge, Masse, Raum,<br>Zeit Gold" Zeit, Geld"
- ► Lehrplan AHS Unterstufe Mathematik: "Vergleichen und Messen<br>Ver Größen (insbesondere Längen, Elöphen, und Bauminhalte von Größen (insbesondere Längen, Flächen- und Rauminhalte, Massen, Zeitspannen, Geldbeträge)"
- $\triangleright$  Was haben diese Begriffe gemeinsam?

- ► Lehrplan Volksschule: "Größenbereiche Länge, Masse, Raum,<br>Zeit Gold" Zeit, Geld"
- ► Lehrplan AHS Unterstufe Mathematik: "Vergleichen und Messen<br>Ver Größen (insbesondere Längen, Elöphen, und Bauminhalte von Größen (insbesondere Längen, Flächen- und Rauminhalte, Massen, Zeitspannen, Geldbeträge)"
- $\triangleright$  Was haben diese Begriffe gemeinsam?

Grundvorstellung: "Größen können mit positiven Zahlen<br>multipliziert werder" multipliziert werden"

*G* Menge,

#### $\mathbb{R}_{>0} \times G \longrightarrow G$ ,  $(c, g) \longmapsto c \cdot g$

ist eine *Operation der Gruppe*  $\mathbb{R}_{>0}$  *auf G*, wenn gilt:

*G* Menge,

$$
\mathbb{R}_{>0}\times G\longrightarrow G,\quad (c,g)\longmapsto c\cdot g
$$

ist eine *Operation der Gruppe* R<sup>&</sup>gt;<sup>0</sup> *auf G*, wenn gilt: für alle  $g \in G$  und alle positiven Zahlen  $c, d$  ist  $c \cdot (d \cdot g) = (c.d) \cdot g$  und  $1 \cdot q = q$ 

*G* Menge,

$$
\mathbb{R}_{>0}\times G\longrightarrow G,\quad (c,g)\longmapsto c\cdot g
$$

ist eine *Operation der Gruppe* R<sup>&</sup>gt;<sup>0</sup> *auf G*, wenn gilt: für alle  $g \in G$  und alle positiven Zahlen  $c, d$  ist  $c \cdot (d \cdot g) = (c.d) \cdot g$  und 1  $\cdot$  *g* = *g* 

► Ein *Größenbereich* ist eine Menge zusammen mit einer Operation der Gruppe der positiven reellen Zahlen auf dieser Menge.

*G* Menge,

$$
\mathbb{R}_{>0}\times G\longrightarrow G,\quad (c,g)\longmapsto c\cdot g
$$

ist eine *Operation der Gruppe* R<sup>&</sup>gt;<sup>0</sup> *auf G*, wenn gilt: für alle  $g \in G$  und alle positiven Zahlen  $c, d$  ist  $c \cdot (d \cdot g) = (c.d) \cdot g$  und 1  $\cdot$  *g* = *g* 

► Ein *Größenbereich* ist eine Menge zusammen mit einer Operation der Gruppe der positiven reellen Zahlen auf dieser Menge.

Eine *Größe* ist ein Element eines Größenbereichs

*G* Menge,

$$
\mathbb{R}_{>0}\times G\longrightarrow G,\quad (c,g)\longmapsto c\cdot g
$$

ist eine *Operation der Gruppe* R<sup>&</sup>gt;<sup>0</sup> *auf G*, wenn gilt: für alle  $q \in G$  und alle positiven Zahlen  $c, d$  ist

$$
c \cdot (d \cdot g) = (c.d) \cdot g \text{ und}
$$

$$
1\cdot g=g
$$

► Ein *Größenbereich* ist eine Menge zusammen mit einer Operation der Gruppe der positiven reellen Zahlen auf dieser Menge.

Eine *Größe* ist ein Element eines Größenbereichs

▶ *g* Größe, *c* positive reelle Zahl:  $c \cdot g$  "*c*-Faches" der Größe *g* 

# Beispiele für Größenbereiche

▶ Jeder Vektorraum ist ein Größenbereich, jeder Vektor ist eine Größe.

# Beispiele für Größenbereiche

- ► Jeder Vektorraum ist ein Größenbereich, jeder Vektor ist eine Größe.
- ▶ Der *Größenbereich Länge* ist die Menge aller Längen zusammen mit einer Operation der Gruppe der positiven reellen Zahlen  $(\mathbb{R}_{>0})$ .

#### Eindimensionale Größenbereiche

■ Größenbereich eindimensional, wenn es zu je zwei Größen *g, h* eine positive Zahl mit

$$
h=c\cdot g
$$

gibt.

Also: jede Größe in diesem Bereich ist ein Vielfaches jeder anderen.
■ Größenbereich eindimensional, wenn es zu je zwei Größen *g, h* eine positive Zahl mit

$$
h=c\cdot g
$$

gibt.

Also: jede Größe in diesem Bereich ist ein Vielfaches jeder anderen.

*c* heißt auch "Verhältnis von *h* zu *g*".

■ Größenbereich eindimensional, wenn es zu je zwei Größen *g, h* eine positive Zahl mit

$$
h=c\cdot g
$$

gibt.

Also: jede Größe in diesem Bereich ist ein Vielfaches jeder anderen.

*c* heißt auch "Verhältnis von *h* zu *g*".

Beispiel: Verhältnis von 4cm zu 3cm ist 4/3.

■ Größenbereich eindimensional, wenn es zu je zwei Größen *g, h* eine positive Zahl mit

$$
h=c\cdot g
$$

gibt.

Also: jede Größe in diesem Bereich ist ein Vielfaches jeder anderen.

*c* heißt auch "Verhältnis von *h* zu *g*".

Beispiel: Verhältnis von 4cm zu 3cm ist 4/3.

▶ Dann: Wähle irgendeine Größe in diesem Größenbereich, dann sind alle anderen Größen Vielfache davon.

■ Größenbereich eindimensional, wenn es zu je zwei Größen *g, h* eine positive Zahl mit

$$
h=c\cdot g
$$

gibt.

Also: jede Größe in diesem Bereich ist ein Vielfaches jeder anderen.

*c* heißt auch "Verhältnis von *h* zu *g*".

Beispiel: Verhältnis von 4cm zu 3cm ist 4/3.

- ▶ Dann: Wähle irgendeine Größe in diesem Größenbereich, dann sind alle anderen Größen Vielfache davon.
- ▶ Beispiele: Größenbereiche Länge, Flächeninhalt, Rauminhalt, Masse, Geldbeträge, positive reelle Zahlen, Widerstand, ...

■ Größenbereich eindimensional, wenn es zu je zwei Größen *g, h* eine positive Zahl mit

$$
h=c\cdot g
$$

gibt.

Also: jede Größe in diesem Bereich ist ein Vielfaches jeder anderen.

*c* heißt auch "Verhältnis von *h* zu *g*".

Beispiel: Verhältnis von 4cm zu 3cm ist 4/3.

- ▶ Dann: Wähle irgendeine Größe in diesem Größenbereich, dann sind alle anderen Größen Vielfache davon.
- ▶ Beispiele: Größenbereiche Länge, Flächeninhalt, Rauminhalt, Masse, Geldbeträge, positive reelle Zahlen, Widerstand, ...
- ▶ Gegenbeispiele: Vektorräume, Größenbereiche Kraft im Raum, Geschwindigkeit im Raum, ...

$$
g\in G, c\in \mathbb{R}_{>0}:\; c\cdot g=g\Rightarrow c=1
$$

■ *G* eindimensionaler Größenbereich mit zusätzlicher Annahme:

$$
g\in G, c\in \mathbb{R}_{>0}:\; c\cdot g=g\Rightarrow c=1
$$

■ *Maßeinheit* von *G*: irgendein Element von *G* 

$$
g\in G, c\in \mathbb{R}_{>0}:\ c\cdot g=g\Rightarrow c=1
$$

- *Maßeinheit* von *G*: irgendein Element von *G*
- I *g* Maßeinheit, *h* ∈ *G*: die eindeutig bestimmte positive Zahl *c* mit  $c \cdot q = h$  heißt *Maßzahl* von *g* bezüglich *h* ( oder: Verhältnis von *h* zu *g* ).

$$
g\in G, c\in \mathbb{R}_{>0}:\ c\cdot g=g\Rightarrow c=1
$$

- *Maßeinheit* von *G*: irgendein Element von *G*
- I *g* Maßeinheit, *h* ∈ *G*: die eindeutig bestimmte positive Zahl *c* mit  $c \cdot q = h$  heißt *Maßzahl* von *g* bezüglich *h* ( oder: Verhältnis von *h* zu *g* ).
- ► Jede Größe in *G* ist durch Maßeinheit und Maßzahl eindeutig bestimmt.

$$
g\in G, c\in \mathbb{R}_{>0}:\ c\cdot g=g\Rightarrow c=1
$$

- *Maßeinheit* von *G*: irgendein Element von *G*
- I *g* Maßeinheit, *h* ∈ *G*: die eindeutig bestimmte positive Zahl *c* mit  $c \cdot a = h$  heißt *Maßzahl* von *g* bezüglich *h* ( oder: Verhältnis von *h* zu *g* ).
- ► Jede Größe in *G* ist durch Maßeinheit und Maßzahl eindeutig bestimmt.
- $\blacktriangleright$  Man erhält Addition auf *G* durch:  $c \cdot q + d \cdot q := (c + d) \cdot q$ .

► Kann die Größe 3kg (eine Masse) direkt proportional zur Größe 7, 5 Euro (ein Geldbetrag) sein?

- Kann die Größe 3kg (eine Masse) direkt proportional zur Größe 7, 5 Euro (ein Geldbetrag) sein?
- ► Sind die Größenbereiche der Massen und der Geldbeträge direkt proportional ?

- Kann die Größe 3kg (eine Masse) direkt proportional zur Größe 7, 5 Euro (ein Geldbetrag) sein?
- ► Sind die Größenbereiche der Massen und der Geldbeträge direkt proportional ?
- ▶ Sie *können* direkt proportional sein, müssen aber nicht.

- Kann die Größe 3kg (eine Masse) direkt proportional zur Größe 7, 5 Euro (ein Geldbetrag) sein?
- ► Sind die Größenbereiche der Massen und der Geldbeträge direkt proportional ?
- ▶ Sie *können* direkt proportional sein, müssen aber nicht.
- ▶ Beispiel: Preisgestaltung. Jeder Masse (z.B. von Erdäpfeln) wird ein Geldbetrag (der Preis) zugeordnet.

- Kann die Größe 3kg (eine Masse) direkt proportional zur Größe 7, 5 Euro (ein Geldbetrag) sein?
- ► Sind die Größenbereiche der Massen und der Geldbeträge direkt proportional ?
- ▶ Sie *können* direkt proportional sein, müssen aber nicht.
- ▶ Beispiel: Preisgestaltung. Jeder Masse (z.B. von Erdäpfeln) wird ein Geldbetrag (der Preis) zugeordnet.

Wenn man für die doppelte, halbe, tausendfache, ... Masse doppelt, halb, tausendmal . . . so viel bezahlt, dann ist die Preisgestaltung direkt proportional.

■ *G, H* Größenbereiche, Funktion  $f : G \longrightarrow H$  beschreibt eine Zuordnung von *G* nach *H*

- *G, H* Größenbereiche, Funktion  $f : G \longrightarrow H$  beschreibt eine Zuordnung von *G* nach *H*
- $\triangleright$  *f* ist *proportional*, wenn für alle Elemente *g* ∈ *G* und alle positiven reellen Zahlen *c* gilt:

$$
f(c \cdot g) = c \cdot f(g)
$$

- *G, H* Größenbereiche, Funktion  $f : G \longrightarrow H$  beschreibt eine Zuordnung von *G* nach *H*
- $\triangleright$  *f* ist *proportional*, wenn für alle Elemente *g* ∈ *G* und alle positiven reellen Zahlen *c* gilt:

$$
f(c \cdot g) = c \cdot f(g)
$$

 $\blacktriangleright$ " Das Bild des *c*-fachen ist das *c*-fache des Bildes."

- *G, H* Größenbereiche, Funktion  $f : G \longrightarrow H$  beschreibt eine Zuordnung von *G* nach *H*
- $\triangleright$  *f* ist *proportional*, wenn für alle Elemente *g* ∈ *G* und alle positiven reellen Zahlen *c* gilt:

$$
f(c \cdot g) = c \cdot f(g)
$$

- I Das Bild des *c*-fachen ist das *c*-fache des Bildes."
- "Das End des enasien ist das enasie des Enass.<br>■ Wichtig: nicht Größen oder Größenbereiche sind direkt proportional, sondern eine Zuordnung (Funktion) zwischen diesen.

■ Beispiel: *G* Größenbereich der Zeitspannen, *H* Größenbereich der Längen,  $f(t) :=$  Länge des Weges, den ein Wanderer in der Zeit *t* zurücklegt.

- Beispiel: *G* Größenbereich der Zeitspannen, *H* Größenbereich der Längen,  $f(t) :=$  Länge des Weges, den ein Wanderer in der Zeit *t* zurücklegt.
- ▶ Wenn die Funktion *f* direkt proportional ist, dann geht der Wanderer mit gleichförmiger Geschwindigkeit.

- Beispiel: *G* Größenbereich der Zeitspannen, *H* Größenbereich der Längen,  $f(t) :=$  Länge des Weges, den ein Wanderer in der Zeit *t* zurücklegt.
- ▶ Wenn die Funktion *f* direkt proportional ist, dann geht der Wanderer mit *gleichförmiger Geschwindigkeit*.
- ▶ Dann:  $f(t) = f(t \cdot 1) = t \cdot f(1)$ . Der Graph {(*t*, *f*(*t*))| *t* ∈ R<sup>&</sup>gt;0} ist daher die Halbgerade

 $\{t\cdot (1,f(1))\,|\, t\in\mathbb{R}_{>0}\}\subseteq (\mathbb{R}_{>0})^2$ 

- Beispiel: *G* Größenbereich der Zeitspannen, *H* Größenbereich der Längen,  $f(t) :=$  Länge des Weges, den ein Wanderer in der Zeit *t* zurücklegt.
- ▶ Wenn die Funktion *f* direkt proportional ist, dann geht der Wanderer mit *gleichförmiger Geschwindigkeit*.
- ▶ Dann:  $f(t) = f(t \cdot 1) = t \cdot f(1)$ . Der Graph {(*t*, *f*(*t*))| *t* ∈ R<sup>&</sup>gt;0} ist daher die Halbgerade

 $\{t\cdot (1,f(1))\,|\, t\in\mathbb{R}_{>0}\}\subseteq (\mathbb{R}_{>0})^2$ 

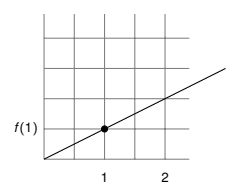

▶ Wenn bei einem Gemüsehändler 2 kg Erdäpfel 4 Euro kosten, wieviel kosten dann 1000 kg?

- ▶ Wenn bei einem Gemüsehändler 2 kg Erdäpfel 4 Euro kosten, wieviel kosten dann 1000 kg?
- $\blacktriangleright$  Aufgabe ohne weitere Information nicht lösbar.

- ▶ Wenn bei einem Gemüsehändler 2 kg Erdäpfel 4 Euro kosten, wieviel kosten dann 1000 kg?
- $\blacktriangleright$  Aufgabe ohne weitere Information nicht lösbar.
- ▶ Wenn die Preisgestaltung dieses Händlers direkt proportional ist, dann kosten 1000 kg Erdäpfel 500-mal soviel wie 2 kg, also 2000 Euro.

Tatsächlich zahlt man viel weniger.

- ▶ Wenn bei einem Gemüsehändler 2 kg Erdäpfel 4 Euro kosten, wieviel kosten dann 1000 kg?
- $\blacktriangleright$  Aufgabe ohne weitere Information nicht lösbar.
- ▶ Wenn die Preisgestaltung dieses Händlers direkt proportional ist, dann kosten 1000 kg Erdäpfel 500-mal soviel wie 2 kg, also 2000 Euro.

Tatsächlich zahlt man viel weniger.

■ Wichtig: bei Schlussrechnungen immer zuerst überprüfen, ob der beschriebene Zusammenhang direkt proportional ist.

■ *G, H* Größenbereiche, Funktion  $f : G \longrightarrow H$  beschreibt eine Zuordnung von *G* nach *H*

- *G, H* Größenbereiche, Funktion  $f : G \longrightarrow H$  beschreibt eine Zuordnung von *G* nach *H*
- If ist *indirekt proportional*, wenn für alle Elemente  $q \in G$  und alle positiven reellen Zahlen *c* gilt:

$$
f(c \cdot g) = c^{-1} \cdot f(g)
$$

- G, *H* Größenbereiche, Funktion  $f : G \longrightarrow H$  beschreibt eine Zuordnung von *G* nach *H*
- If ist *indirekt proportional*, wenn für alle Elemente  $q \in G$  und alle positiven reellen Zahlen *c* gilt:

$$
f(c \cdot g) = c^{-1} \cdot f(g)
$$

 $\blacktriangleright$ "Das Bild des *c*-fachen ist das  $\frac{1}{c}$ -fache des Bildes."

- G, *H* Größenbereiche, Funktion  $f : G \longrightarrow H$  beschreibt eine Zuordnung von *G* nach *H*
- $\triangleright$  *f* ist *indirekt proportional*, wenn für alle Elemente  $g \in G$  und alle positiven reellen Zahlen *c* gilt:

$$
f(c \cdot g) = c^{-1} \cdot f(g)
$$

- ▶ "Das Bild des *c*-fachen ist das <sup>1</sup><sub>c</sub>-fache des Bildes."
- ■<br>■ Analog: *f* ist *quadratisch proportional*, wenn für alle Elemente  $g \in G$  und alle positiven reellen Zahlen *c* gilt:

$$
f(c \cdot g) = c^2 \cdot f(g)
$$

- G, *H* Größenbereiche, Funktion  $f : G \longrightarrow H$  beschreibt eine Zuordnung von *G* nach *H*
- $\triangleright$  *f* ist *indirekt proportional*, wenn für alle Elemente  $g \in G$  und alle positiven reellen Zahlen *c* gilt:

$$
f(c \cdot g) = c^{-1} \cdot f(g)
$$

- ▶ "Das Bild des *c*-fachen ist das <sup>1</sup><sub>c</sub>-fache des Bildes."
- ■<br>■ Analog: *f* ist *quadratisch proportional*, wenn für alle Elemente *g* ∈ *G* und alle positiven reellen Zahlen *c* gilt:

$$
f(c \cdot g) = c^2 \cdot f(g)
$$

 $\blacktriangleright$  Allgemein:  $\chi : \mathbb{R}_{\geq 0} \longrightarrow \mathbb{R}_{\geq 0}$  Gruppenhomomorphismus, dh. für alle *s*,  $t \in \mathbb{R}$  ist  $\chi(s,t) = \chi(s) \cdot \chi(t)$  und  $\chi(1) = 1$ . *f* ist  $\chi$ -proportional, wenn für alle Elemente  $q \in G$  und alle positiven reellen Zahlen *c* gilt:

$$
f(c \cdot g) = \chi(c) \cdot f(g)
$$

▶ Lineare Funktionen sind Spezialfälle von Proportionalitäten.

- ▶ Lineare Funktionen sind Spezialfälle von Proportionalitäten.
- **►** Sind *V*, *W* Vektorräume und *f* : *V* → *W* eine Funktion, dann heißt *f linear*, wenn:

- ► Lineare Funktionen sind Spezialfälle von Proportionalitäten.
- Sind *V*, *W* Vektorräume und *f* : *V* → *W* eine Funktion, dann heißt *f linear*, wenn:

das Bild jedes Vielfachen das Vielfache des Bildes ist, also

$$
f(c\cdot v)=c\cdot f(v)\;,
$$

und

- ▶ Lineare Funktionen sind Spezialfälle von Proportionalitäten.
- Sind *V*, *W* Vektorräume und *f* : *V* → *W* eine Funktion, dann heißt *f linear*, wenn:

das Bild jedes Vielfachen das Vielfache des Bildes ist, also

$$
f(c\cdot v)=c\cdot f(v)\;,
$$

und

das Bild jeder Summe die Summe der Bilder ist, also

$$
f(u + v) = f(u) + f(v).
$$
# Was sind "lineare Funktionen"?

- ▶ Lineare Funktionen sind Spezialfälle von Proportionalitäten.
- Sind *V*, *W* Vektorräume und *f* : *V* → *W* eine Funktion, dann heißt *f linear*, wenn:

das Bild jedes Vielfachen das Vielfache des Bildes ist, also

$$
f(c\cdot v)=c\cdot f(v)\ ,
$$

und

das Bild jeder Summe die Summe der Bilder ist, also

$$
f(u + v) = f(u) + f(v).
$$

▶ Vorsicht: in Schulbüchern ist der Begriff linear etwas allgemeiner, dieser hier entspricht dort dem Begriff "homogen-linear".<br>'

 $\blacktriangleright$  Graphen von linearen Funktionen von R nach R ( *f* mit  $f(t) = c \cdot t$  mit  $c \in \mathbb{R}$ ) sind Geraden in  $\mathbb{R}^2$  durch  $(0,0)$ .

 $\blacktriangleright$  Graphen von linearen Funktionen von R nach R ( *f* mit  $f(t) = c \cdot t$  mit  $c \in \mathbb{R}$ ) sind Geraden in  $\mathbb{R}^2$  durch  $(0,0)$ .

**Graphen von linearen Funktionen von**  $\mathbb{R}^2$  **nach**  $\mathbb{R}$ ( *f* mit  $f(s, t) = c \cdot s + d \cdot t$  mit  $c, d \in \mathbb{R}$ ) sind Ebenen in  $\mathbb{R}^3$  durch  $(0,0,0)$ .

- $\blacktriangleright$  Graphen von linearen Funktionen von  $\mathbb R$  nach  $\mathbb R$ ( *f* mit  $f(t) = c \cdot t$  mit  $c \in \mathbb{R}$ ) sind Geraden in  $\mathbb{R}^2$  durch  $(0,0)$ .
- **Graphen von linearen Funktionen von**  $\mathbb{R}^2$  **nach**  $\mathbb{R}$  $(f \text{ mit } f(s, t) = c \cdot s + d \cdot t \text{ mit } c, d \in \mathbb{R}$ sind Ebenen in  $\mathbb{R}^3$  durch  $(0,0,0)$ .
- Graphen von linearen Funktionen von  $\mathbb R$  nach  $\mathbb R^2$  $(f \text{ mit } f(t) = t \cdot (c, d) \text{ mit } c, d \in \mathbb{R}$ sind Geraden in  $\mathbb{R}^3$  durch  $(0,0,0)$ .

▶ *V* Vektorraum aller differenzierbaren Funktionen, *W* Vektorraum aller Funktionen

▶ *V* Vektorraum aller differenzierbaren Funktionen, *W* Vektorraum aller Funktionen

Die Funktion "Differenzieren"

$$
D: V \longrightarrow W \quad \text{mit} \quad D(v) = v'
$$

ist linear,

dh. die Ableitung einer Summe ist die Summe der Ableitungen und die Ableitung eines Vielfachen ist das entsprechende Vielfache der Ableitung

▶ *V* Vektorraum aller differenzierbaren Funktionen, *W* Vektorraum aller Funktionen

Die Funktion "Differenzieren"

$$
D: V \longrightarrow W \quad \text{mit} \quad D(v) = v'
$$

ist linear,

dh. die Ableitung einer Summe ist die Summe der Ableitungen und die Ableitung eines Vielfachen ist das entsprechende Vielfache der Ableitung

cf. Summenregel und Faktorregel der Differenzialrechnung

▶ *V* Vektorraum aller Zufallsvariablen auf einem Wahrscheinlichkeitsraum Ω, *W* = R Vektorraum der reellen Zahlen.

▶ *V* Vektorraum aller Zufallsvariablen auf einem Wahrscheinlichkeitsraum Ω, *W* = R Vektorraum der reellen Zahlen.

Die Funktion

$$
E: V \longrightarrow W
$$

mit *E*(*X*) = Erwartungswert der Zufallsvariablen *X* ist linear, dh. der Erwartungswert der Summe von Zufallsvariablen ist die Summe ihrer Erwartungswerte und der Erwartungswert des Vielfachen einer Zufallsvariablen ist das entsprechende Vielfache des Erwartungswertes.

► Größen sind Elemente eines Größenbereichs, Größen können mit positiven reellen Zahlen multipliziert werden

- ► Größen sind Elemente eines Größenbereichs, Größen können mit positiven reellen Zahlen multipliziert werden
- ► Eindimensionale Größen können durch eine ausgewählte Größe (Maßeinheit) und eine positive Zahl (Maßzahl) beschrieben werden.

- ► Größen sind Elemente eines Größenbereichs, Größen können mit positiven reellen Zahlen multipliziert werden
- ► Eindimensionale Größen können durch eine ausgewählte Größe (Maßeinheit) und eine positive Zahl (Maßzahl) beschrieben werden.
- ▶ Vektoren sind Elemente eines Vektorraums, Vektoren können addiert und mit beliebigen reellen Zahlen multipliziert werden.

- ► Größen sind Elemente eines Größenbereichs, Größen können mit positiven reellen Zahlen multipliziert werden
- ► Eindimensionale Größen können durch eine ausgewählte Größe (Maßeinheit) und eine positive Zahl (Maßzahl) beschrieben werden.
- ▶ Vektoren sind Elemente eines Vektorraums, Vektoren können addiert und mit beliebigen reellen Zahlen multipliziert werden.
- ► Eine Funktion zwischen zwei Größenbereichen ist proportional, wenn das Bild eines positiven Vielfachen das gleiche Vielfache des Bildes ist.

- ► Größen sind Elemente eines Größenbereichs, Größen können mit positiven reellen Zahlen multipliziert werden
- ► Eindimensionale Größen können durch eine ausgewählte Größe (Maßeinheit) und eine positive Zahl (Maßzahl) beschrieben werden.
- ▶ Vektoren sind Elemente eines Vektorraums, Vektoren können addiert und mit beliebigen reellen Zahlen multipliziert werden.
- ► Eine Funktion zwischen zwei Größenbereichen ist proportional, wenn das Bild eines positiven Vielfachen das gleiche Vielfache des Bildes ist.
- ► Eine Funktion zwischen zwei Vektorräumen ist linear, wenn das Bild eines Vielfachen das gleiche Vielfache des Bildes ist und das Bild einer Summe die Summe der Bilder ist.

#### Literatur

BMBWF: Lehrplan der Volksschule.

https://www.bmbwf.gv.at/Themen/schule/schulpraxis/lp/lp\_vs.html

BMBWF: Lehrplan der allgemeinbildenden höheren Schule. https://www.bmbwf.gv.at/Themen/schule/schulpraxis/lp/lp ahs.html

Grisel, H.: Zur didaktisch orientierten Sachanalyse des Begriffs Größe. Journal für Mathematik- Didaktik, 18 (1997), 259–284.

Grisel, H.: Die Vergleichstheorie des Messens und ihre Anwendung in der mathematikdidaktischen Grundlagenforschung. Journal für Mathematik-Didaktik 37 (2016), 5-30

Pauer, F.: Was sind Vektoren? Wozu braucht man sie? Schriftenreihe zur Didaktik der Mathematik der Österreichischen Mathematischen Gesellschaft Nr. 38 (2005), 87-98

Pauer, F.: Schlussrechnung, Modellbildung und Interpolation. Schriftenreihe zur Didaktik der Mathematik der Osterreichischen Mathematischen ¨ Gesellschaft Nr. 91 (2005), 91-98

Pauer, F.: Algebra und Geometrie im Schulunterricht. 3. Auflage. Skriptum. Universität Innsbruck 2019

Danke für die Aufmerksamkeit!

http://www.uibk.ac.at/mathematik/personal/pauer/ franz.pauer@uibk.ac.at